## **Workflow**

the area or workflow is the one that executes the commands or blocks of code that you drag to put it there, in the case that we need to leave a command first or in first position, we have to drag this to the game area and its command goes be in first position.

the code blocks can be put inside each other

From: <https://wiki.gamemaker3d.com/> - **Cyberix3D Wiki**

Permanent link: **<https://wiki.gamemaker3d.com/editor:workflow?rev=1513779561>**

Last update: **2017/12/20 15:19**

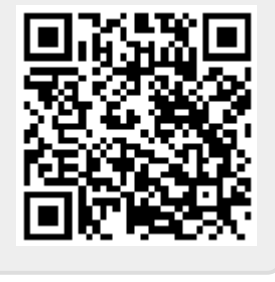